# **МІНІСТЕРСТВО ОСВІТИ І НАУКИ УКРАЇНИ**

# **НАЦІОНАЛЬНИЙ ТЕХНІЧНИЙ УНІВЕРСИТЕТ «ХАРКІВСЬКИЙ ПОЛІТЕХНІЧНИЙ ІНСТИТУТ»**

Кафедра Комп'ютерне моделювання та інтегровані технології обробки тиском Спеціальність 131. Прикладна механіка Освітня програма Прикладна механіка Форма навчання денна Навчальна дисципліна Системи автоматизованого проектування штампів та обладнання в обробці тиском Семестр 2

**ІНДИВІДУАЛЬНІ ЗАВДАННЯ**

*Завдання 1*: Розробити принципіальну електричну схему та програму керування світлодіодом в залежності від освітлення приміщення. Варіант обрати з таблиці 1.1 за списком

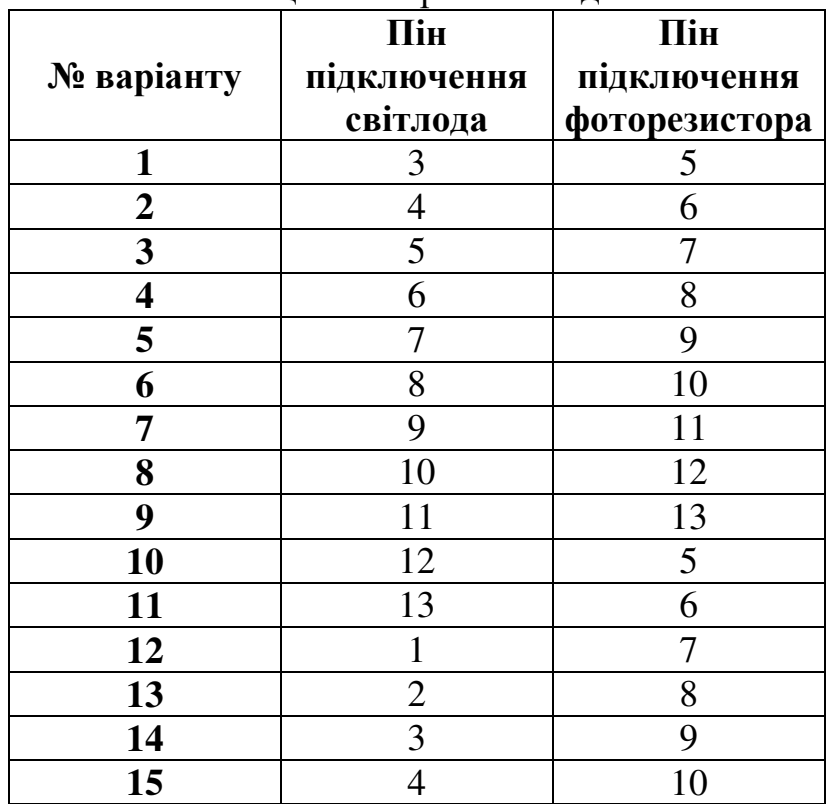

Таблиця 1.1 Варіанти завдань

*Завдання 2*: Розробити принципіальну електричну схему та програму керування світлодіодом через Bluetooth. Варіант обрати з таблиці 2.1 за списком

|            | Командний символ Командний символ |                               |                                |
|------------|-----------------------------------|-------------------------------|--------------------------------|
| № варіанту | для ввімкнення<br>світлодіоду     | для ввимкнення<br>світлодіоду | Пін підключення<br>світлодіоду |
|            | a                                 | r                             |                                |
|            | b                                 |                               |                                |
|            | $\mathbf{C}$                      |                               |                                |
|            | d                                 | $\Omega$                      | 8                              |
| 5          | e                                 | $\mathbf n$                   | 9                              |
| 6          |                                   | m                             | 10                             |
|            | g                                 |                               |                                |
| 8          | k                                 | $\mathbf k$                   | 12                             |
| 9          |                                   | g                             | 13                             |
| 10         | m                                 |                               | 5                              |
| 11         | $\mathbf n$                       | e                             |                                |
| 12         | $\Omega$                          | d                             |                                |
| 13         | n                                 | $\mathbf{C}$                  |                                |
| 14         |                                   | $\mathbf b$                   | 8                              |
| 15         |                                   | a                             | 9                              |

Таблиця 2.1 Варіанти завдань

# **САМОСТІЙНА РОБОТА**

#### **Базова література**

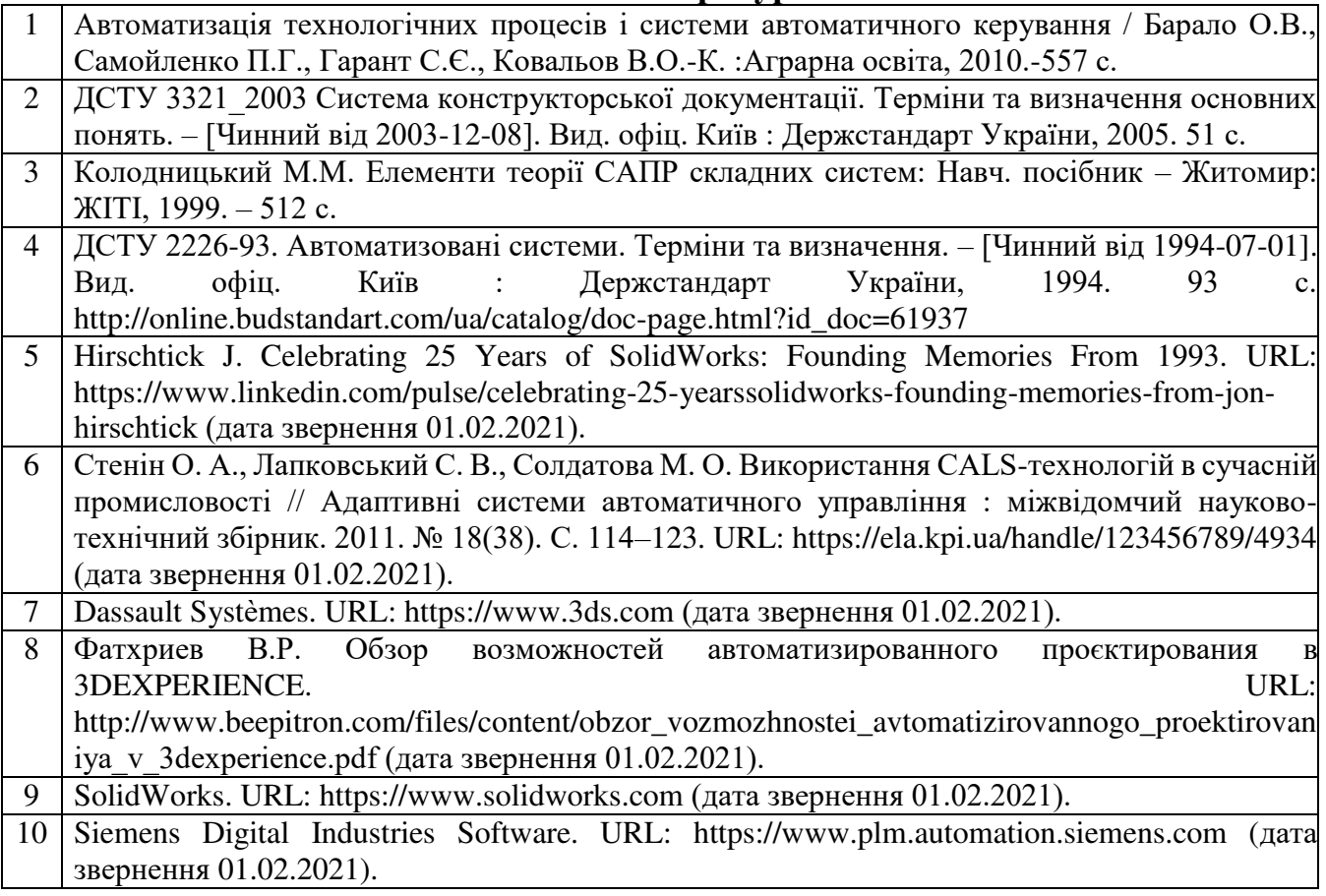

### **Допоміжна література**

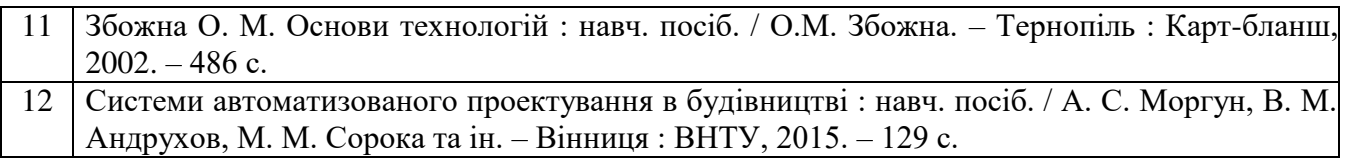

# **ІНФОРМАЦІЙНІ РЕСУРСИ В ІНТЕРНЕТІ**

http://web.kpi.kharkov.ua/omd. http://library.kpi.kharkov.ua/